## **Formulár pre určenie ponukovej ceny** *(Uchádzač vyplní požadované identifikačné údaje a uvedie ponukovú cenu do tabuľky)*

## **Identifikačné údaje uchádzača**

Obchodné meno a sídlo podnikania: IČO: DIČ: IČ DPH:

Kontakty (telefón, e-mail):

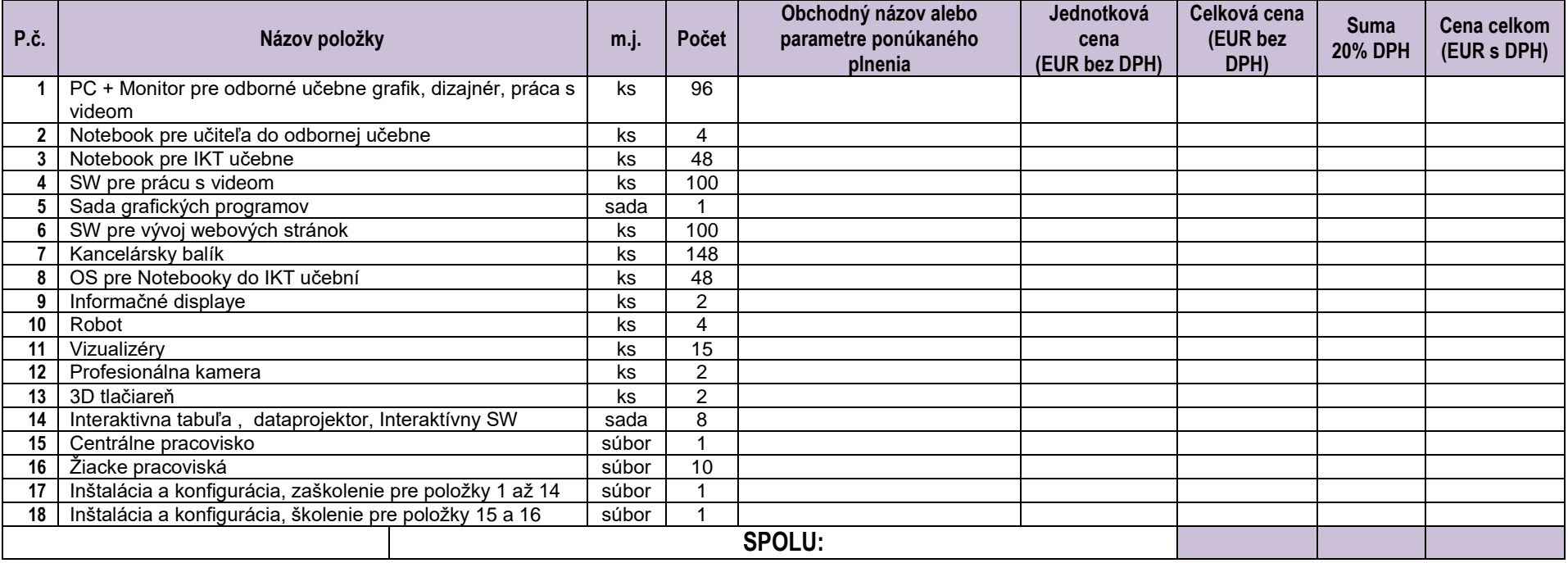

*Detailný opis (minimálna špecifikácia) jednotlivých položiek sa nachádza v prílohe č. 2 Špecifikácia. Svojim podpisom potvrdzujem, že predložené ceny plne zodpovedajú uvedenej špecifikácii.*

............................................................... ..............................................................

*Som / nie som* platiteľ DPH. (nehodiace sa prečiarknite)